# <span id="page-0-0"></span>**PENGEMBANGAN SISTEM INFORMASI MANAJEMEN INVENTARIS LABORATURIUM UIN SUNAN KALIJAGA YOGYAKARTA MENGGUNAKAN METODE PROTOTYPING**

#### **SKRIPSI**

Untuk memenuhi sebagai persyaratan mencapai derajat Sarjana S-1

Program Studi Teknik Informatika

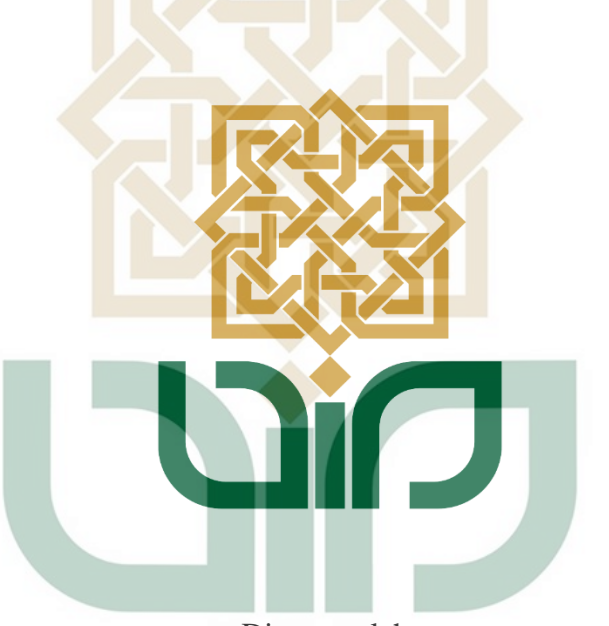

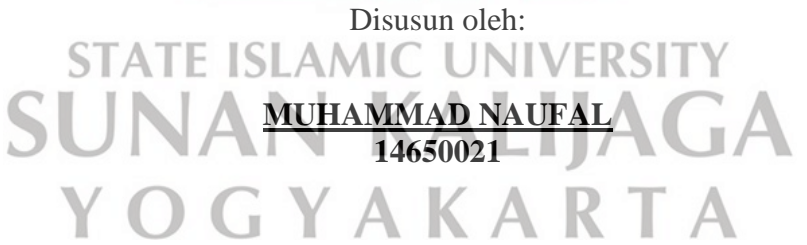

## **PROGRAM STUDI TEKNIK INFORMATIKA**

## **FAKULTAS SAINS DAN TEKNOLOGI**

## **UNIVERSITAS ISLAM NEGERI SUNAN KALIJAGA**

## **YOGYAKARTA**

**2020**

## **HALAMAN PENGESAHAN**

<span id="page-1-0"></span>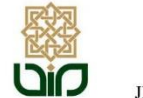

**KEMENTERIAN AGAMA** UNIVERSITAS ISLAM NEGERI SUNAN KALIJAGA FAKULTAS SAINS DAN TEKNOLOGI Jl. Marsda Adisucipto Telp. (0274) 540971 Fax. (0274) 519739 Yogyakarta 55281

PENGESAHAN TUGAS AKHIR

Nomor: B-1139/Un.02/DST/PP.00.9/06/2020

Tugas Akhir dengan judul :PENGEMBANGAN SISTEM INFORMASI MANAJEMEN INVENTARIS LABORATURIUM UIN SUNAN KALIJAGA YOGYAKARTA yang dipersiapkan dan disusun oleh: : MUHAMMAD NAUFAL Nama Nomor Induk Mahasiswa  $: 14650021$ Telah diujikan pada : Senin, 11 Mei 2020 Nilai ujian Tugas Akhir  $: A -$ 

dinyatakan telah diterima oleh Fakultas Sains dan Teknologi UIN Sunan Kalijaga Yogyakarta

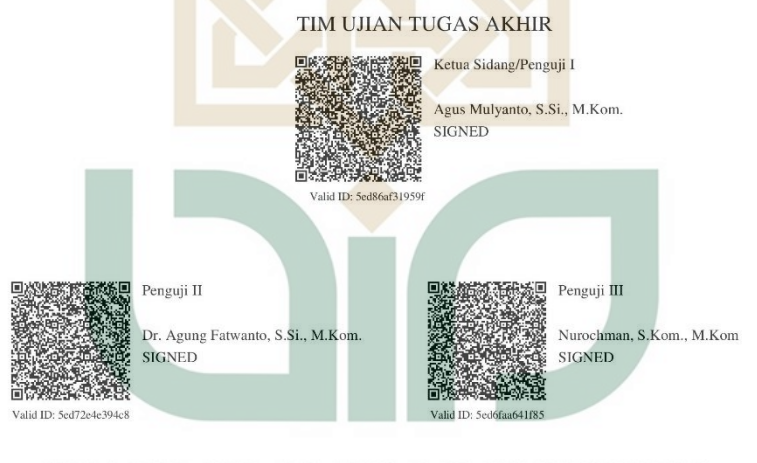

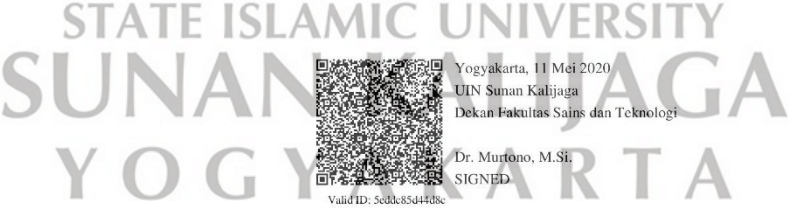

 $1/1$ 09/06/2020

#### **HALAMAN PERSETUJUAN**

<span id="page-2-0"></span>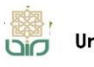

A CERT Universitas Islam Negeri Sunan Kalijaaa

**FM-UINSK-BM-05-03/R0** 

#### **SURAT PERSETUJUAN SKRIPSI/TUGAS AKHIR**

Hal  $\overline{\phantom{a}}$ Lamp:

Kepada Yth. Dekan Fakultas Sains dan Teknologi UIN Sunan Kalijaga Yogyakarta di Yogyakarta

Assalamu'alaikum wr. wb.

Setelah membaca, meneliti, memberikan petunjuk dan mengoreksi serta mengadakan perbaikan seperlunya, maka kami selaku pembimbing berpendapat bahwa skripsi Saudara:

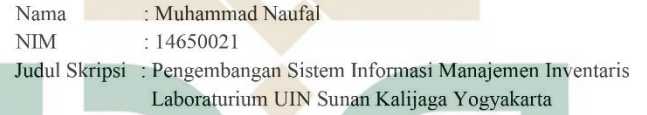

Sudah dapat diajukan kembali kepada Program Studi Teknik Informatika Fakultas Sains dan Teknologi UIN Sunan Kalijaga Yogyakarta sebagai salah satu syarat untuk memperoleh gelar Sarjana Strata Satu dalam Program Studi Teknik Informatika.

Dengan ini kami mengharap agar skripsi/tugas akhir Saudara tersebut di atas dapat segera dimunaqsyahkan. Atas perhatiannya kami ucapkan terima kasih.

Wassalamu'alaikum wr. wb Yogyakarta, 5 2020 Mei Pembimbing

> Agus Mulyanto, S.Si., M.Kom., NIP. 19710823 199903 1 003

#### <span id="page-3-0"></span>**PERNYATAAN KEASLIAN SKRIPSI**

#### SURAT KETERANGAN KEASLIAN SKRIPSI

Saya yang bertanda tangan di bawah ini:

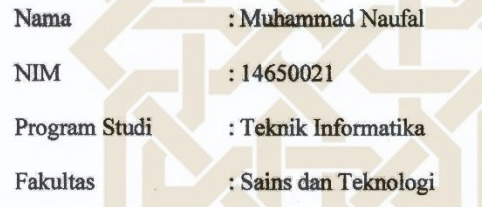

Menyatakan bahwa skripsi saya yang berjudul "Pengembangan Sistem Informasi Manajemen Inventaris Laboratorium UIN Sunan Kalijaga Yogyakarta" merupakan hasil penelitian saya sendiri, tidak terdapat karya yang pernah diajukan untuk memperoleh gelar kesarjanaan di suatu perguruan tinggi, dan bukan plagiasi karya orang lain kecuali yang secara tertulis diacu dalam naskah ini dan disebutkan dalam daftar pustaka.

**STATE ISLAMIC UNIVERSITY** Yogyakarta, 5 May 2020<br>Yang menyatakan, **SUNAN KA** YOGYA Vouga 1BAHF375863628

> Muhammad Naufal NIM. 14650021

000

#### **KATA PENGANTAR**

<span id="page-4-0"></span>Puji syukur ke hadirat Allah SWT yang telah memberikan rahmat dan hidayah-Nya, sehingga penyusun masih dapat merasakan segala nikmat dan anugerah yang diberikan dalam penyelesaian skripsi yang berjudul "SISTEM INFORMASI INVENTARIS MANAJEMEN LABORATORIUM UIN SUNAN KALIJAGA**"**

Sholawat serta salam semoga senantiasa tercurahkan kepada Nabi Muhammad SAW. Skripsi ini disusun untuk memenuhi sebagai persyaratan guna mendapatkan gelar Sarjana Teknik Informatika pada Program Studi Teknik Informatika Fakultas Sains dan Teknologi UIN Sunan Kalijaga Yogyakarta. Dalam kesempatan ini penulis menyampaikan ucapan terima kasih yang sebesar-besarnya kepada:

- 1. Prof. Drs. K.H. Yudian Wahyudi, M.A., Ph.D., selaku Rektor UIN Sunan Kalijaga
- 2. Bapak Dr. Murtono, M.Si., selaku Dekan Fakultas Sains dan Teknologi UIN V KALIJA Sunan Kalijaga.
- 3. Bapak Sumarsono, S.T., M.Kom., selaku Kepala Program Studi Teknik Informatika Fakultas Sains dan Teknologi UIN Sunan Kalijaga dan selaku pembimbing akademik yang telah membimbing penulis dan mahasiswanya dengan baik.
- 4. Bapak Agus Mulyanto, S.Si., M.Kom., selaku Dosen Pembimbing yang dengan sabar telah memberikan bimbingannya kepada penulis dalam menyelesaikan penelitian skripsi ini.
- 5. Bapak atau Ibu dosen yang selama ini telah memberikan ilmunya kepada penulis.
- 6. Kedua orang tua dan keluarga besar penulis, yang telah memberikan dukungan beserta doanya.
- 7. Teman-teman Teknik Informatika UIN Sunan Kalijaga angkatan 2014.
- 8. Semua pihak yang telah membantu penulis dalam pelaksanaan penyusunan skripsi.

penulis menyadari dalam penyusunan skripsi ini banyak terdapat keterbatasan kemampuan, pengalaman, dan pengetahuan sehingga dalam penyusunan skripsi ini masih terdapat kekurangan dan kelemahan. Oleh karena itu saran dan kritik yang bersifat membangun sangat penulis harapkan. Akhirnya besar harapan penulis semoga dapat dijadikan sebagai dasar penyempurnaan peneliti selanjutnya dan skripsi ini dapat memberikan manfaat dan sumbangan bagi kemajuan dan perkembangan ilmu pengetahuan terutama dalam bidang Teknik Informatika.**OGYAKART** 

#### **HALAMAN PERSEMBAHAN**

Skripsi ini saya persembahkan kepada:

<span id="page-6-0"></span>Allah SWT yang selalu memberi hidayah dan pendampingan kepada saya

Keluargaku, bapak (Muhammad Yusuf), ibu (Eni), dan kakak-kakakku (Arief Tirtana, Faris Afif, dan Tita Siti Yusnitha) yang selalu memberi motivasi, menghibur, mendoakan, dan mendengar keluh kesahku selama mengerjakan

skripsi ini.

Teman Wisma Bengqeng Sejahtera yang telah membantu penulis mencapai titik ini, tidak ada kata yang lebih indah selain terima kasih kepada mereka.

## **STATE ISLAMIC UNIVERSI**

Teman KKN Tonobakal dan Pripih yang telah membantu penulis mencapai titik - 11

ini, tidak ada kata yang lebih indah selain terima kasih kepada mereka.  $\mathbb{R}^2$ AKAK  $\overline{A}$ 

Teman Kontrakan yang selalu membantu penulis mencapai titik ini, tidak ada kata yang lebih indah selain terima kasih kepada mereka.

Semua pihak yang membantu penulis dalam menyelesaikan skripsi ini.

## **HALAMAN MOTTO**

*"we just need to agree not to betray"*

<span id="page-7-0"></span>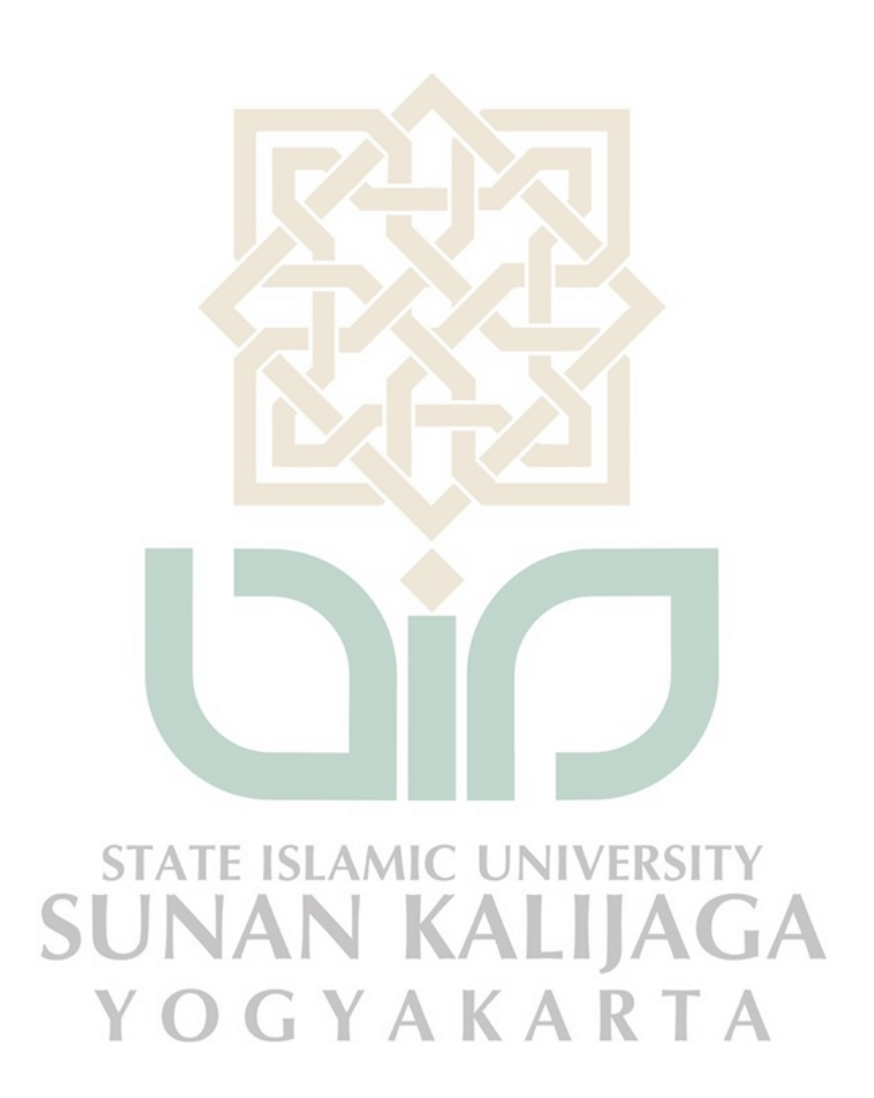

## **DAFTAR ISI**

<span id="page-8-0"></span>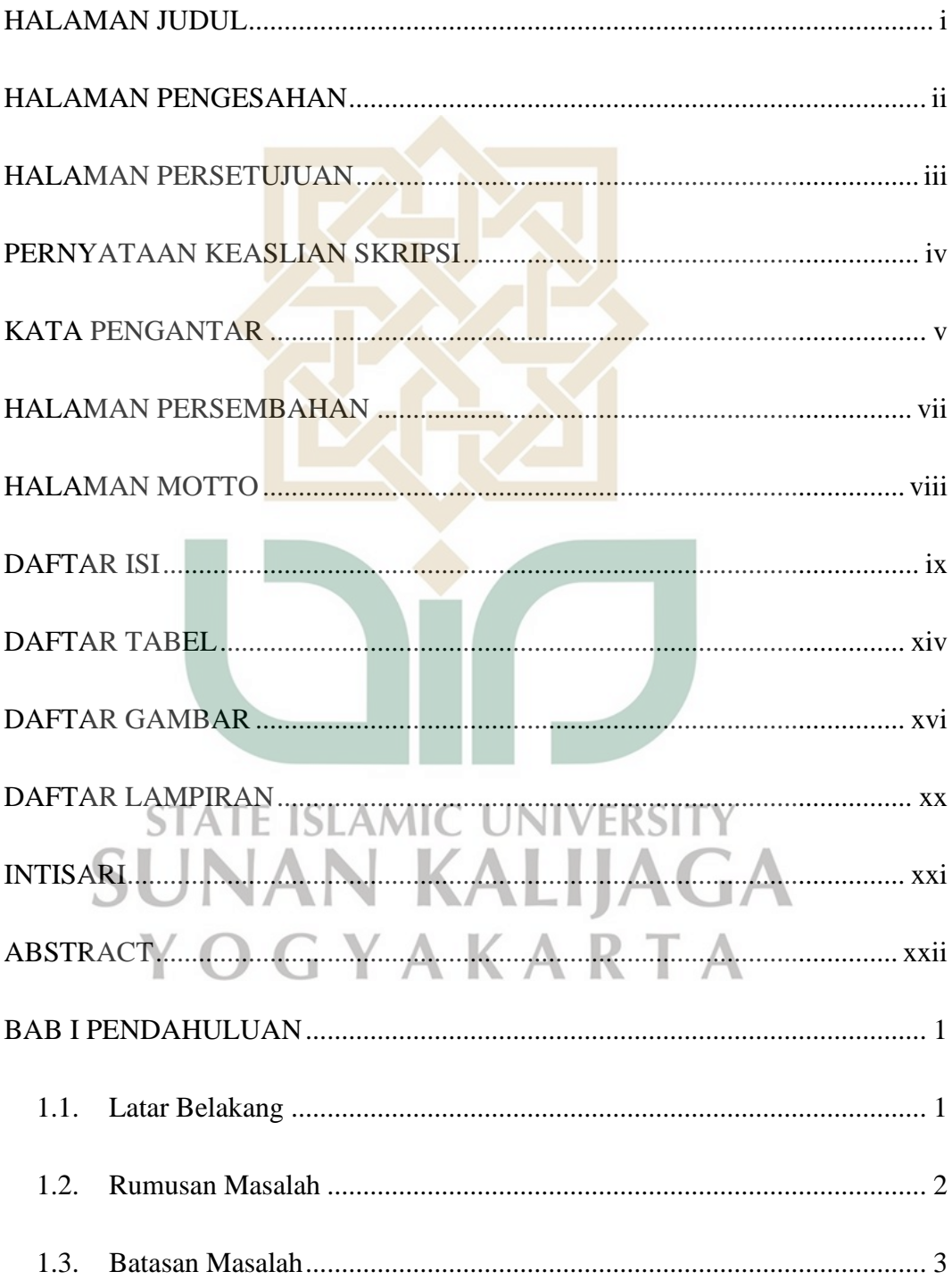

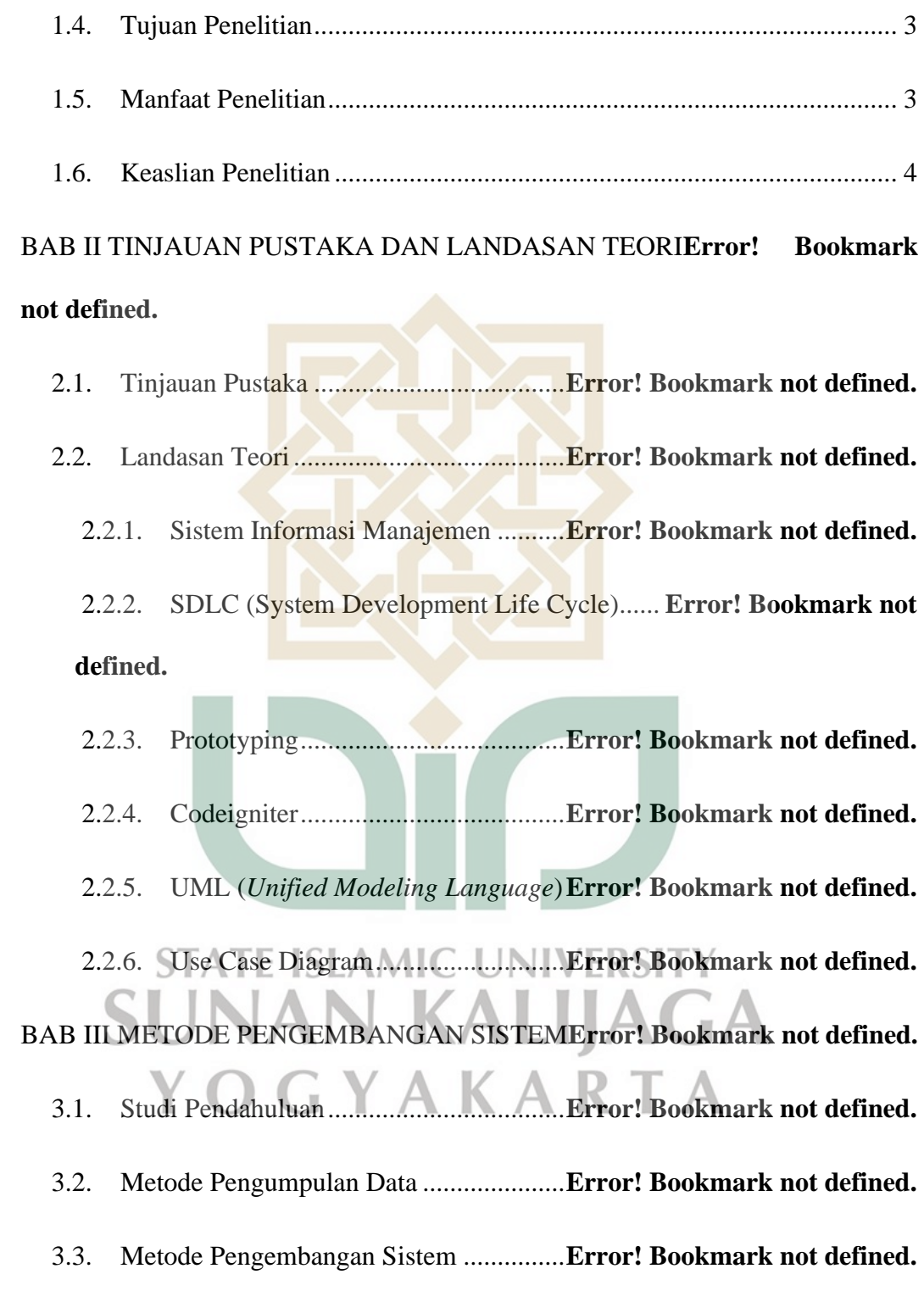

BAB IV ANALISIS DAN PERANCANGAN SISTEM**Error! Bookmark not defined.**

Analisis Permasalahan.............................**Error! Bookmark not defined.**  $4.1.$ Analisis Kebutuhan Fungsional...............**Error! Bookmark not defined.**  $4.2.$ 4.1.1. Kebutuhan Fungsional Administrator............ **Error! Bookmark not defined.**

4.1.2. Kebutuhan Fungsional Operator ......**Error! Bookmark not defined.**

Analisis Kebutuhan Non Fungsional.......**Error! Bookmark not defined.** 4.2.1. Kebutuhan Perangkat Keras (*Hardware*)....... **Error! Bookmark not defined.**

4.2.2. Kebutuhan Perangkat Lunak (*Software*)........ **Error! Bookmark not defined.**

Perancangan Sistem.................................**Error! Bookmark not defined.** 4.4.1. Desain Sistem Tahap 1.....................**Error! Bookmark not defined.** 4.4.2. Desain Sistem Tahap 2 (*Final)* ........**Error! Bookmark not defined.** Proses *Prototyping* ..................................**Error! Bookmark not defined.**  $4.5.$ 4.3.1. *Prototype* Pertama............................**Error! Bookmark not defined.** 4.3.2. *Prototype* Kedua...............................**Error! Bookmark not defined.** 4.3.3. Perbandingan *Prototype* ...................**Error! Bookmark not defined.** BAB V IMPLEMENTASI DATA DAN PENGUJIAN SISTEM.................**Error!** 

#### **Bookmark not defined.**

5.1. Implementasi Sistem ...............................**Error! Bookmark not defined.**

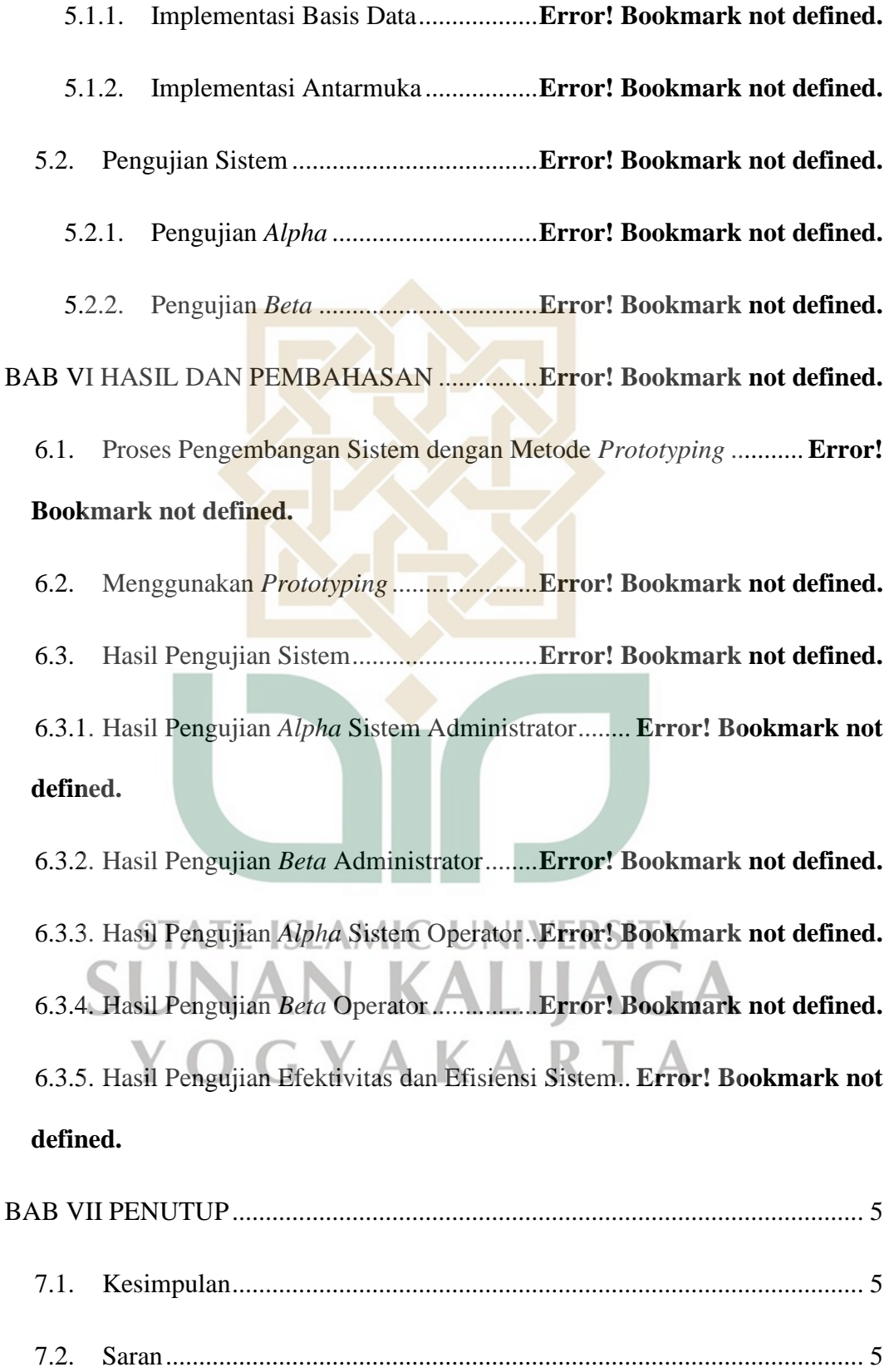

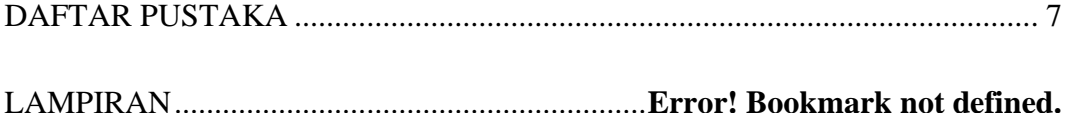

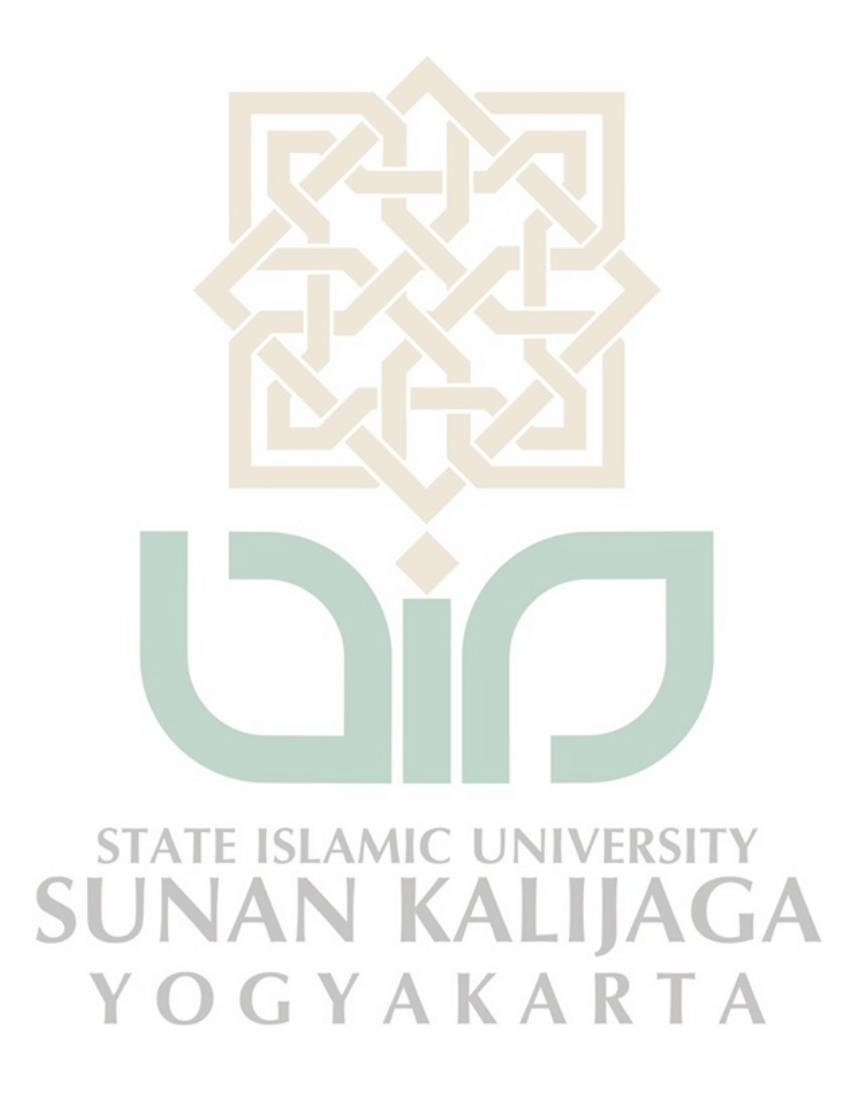

#### **DAFTAR TABEL**

<span id="page-13-0"></span>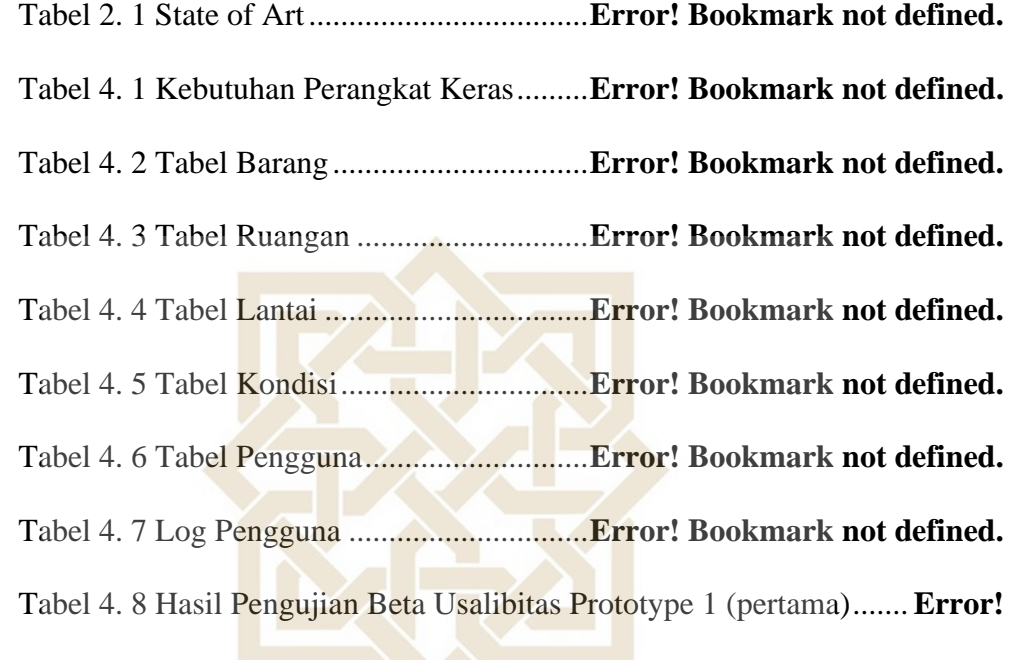

## **Bookmark not defined.**

Tabel 4. 9 Hasil Pengujian Beta Usalibitas Prototype 2 (kedua)..........**Error!** 

## **Bookmark not defined.**

Tabel 4. 10 Perbandingan proses prototyping**Error! Bookmark not defined.** Tabel 5. 1 Tabel Rancangan Pengujian Alpha Sistem Admin..............**Error!**  JNIVERSITY **Bookmark not defined.**

Tabel 5. 2 Tabel Rancangan Pengujian Alpha Sistem Operator...........**Error!**  Bookmark not defined. Y A K A R T A

Tabel 5. 3 Pengujian Fungsionalitas Sistem Administrator**Error! Bookmark not defined.**

Tabel 5. 4 Pengujian Usabilitas Sistem Administrator**Error! Bookmark not defined.**

Tabel 5. 5 Pengujian Fungsionalitas Sistem Operator**Error! Bookmark not defined.**

Tabel 5. 6 Pengujian Usabilitas Sistem Operator**Error! Bookmark not defined.**

Tabel 6. 1 Daftar Responden.........................**Error! Bookmark not defined.**

Tabel 6. 2 Hasil Pengujian Fungsionalitas Sistem Administrator ........**Error!** 

#### **Bookmark not defined.**

Tabel 6. 3 Hasil Pengujian Usabilitas Sistem Administrator................**Error!** 

#### **Bookmark not defined.**

Tabel 6. 4 Hasil Pengujian Fungsionalitas Sistem Operator.................**Error! Bookmark not defined.**

Tabel 6. 5 Hasil Pengujian Usabilitas Sistem Operator**Error! Bookmark not** 

#### **defined.**

Tabel 6. 6 Hasil Pengujian Efektivitas dan Efisiensi Sistem ................**Error!** 

#### **Bookmark not defined.**

<span id="page-14-0"></span>**STATE ISLAMIC UNIVERSITY SUNAN KALIJAGA** YOGYAKARTA

#### **DAFTAR GAMBAR**

Gambar 4. 1 Use Case Diagram System................**Error! Bookmark not defined.** Gambar 4. 2 Activity Diagram Login ....................**Error! Bookmark not defined.** Gambar 4. 3 [Activity Diagram Mengelola Data Barang](file:///G:/LIBRARIES/Documents/TUGAS%20AKHIR/MUNAQOSYAH/REVISI!!/TA_NAUFAL_21_REVISI_MQ.docx%23_Toc41311955)**Error! Bookmark not defined.**

Gambar 4. 4 [Activity Mengelola Data Ruangan....](file:///G:/LIBRARIES/Documents/TUGAS%20AKHIR/MUNAQOSYAH/REVISI!!/TA_NAUFAL_21_REVISI_MQ.docx%23_Toc41311956)**Error! Bookmark not defined.** [Gambar 4. 5 Activity Mengelola Data Pengguna](file:///G:/LIBRARIES/Documents/TUGAS%20AKHIR/MUNAQOSYAH/REVISI!!/TA_NAUFAL_21_REVISI_MQ.docx%23_Toc41311957) .**Error! Bookmark not defined.** Gambar 4. 6 [Activity Diagram Admin Melihat Data Barang](file:///G:/LIBRARIES/Documents/TUGAS%20AKHIR/MUNAQOSYAH/REVISI!!/TA_NAUFAL_21_REVISI_MQ.docx%23_Toc41311958)**Error! Bookmark not defined.**

Gambar 4. 7 [Activity diagram Admin Melihat Data Ruangan](file:///G:/LIBRARIES/Documents/TUGAS%20AKHIR/MUNAQOSYAH/REVISI!!/TA_NAUFAL_21_REVISI_MQ.docx%23_Toc41311959)**Error! Bookmark not defined.**

Gambar 4. 8 [Activity Diagram Operator Melihat Data Ruangan](file:///G:/LIBRARIES/Documents/TUGAS%20AKHIR/MUNAQOSYAH/REVISI!!/TA_NAUFAL_21_REVISI_MQ.docx%23_Toc41311960)**Error! Bookmark not defined.**

Gambar 4. 9 [Activity Diagram Operator Melihat Data Barang](file:///G:/LIBRARIES/Documents/TUGAS%20AKHIR/MUNAQOSYAH/REVISI!!/TA_NAUFAL_21_REVISI_MQ.docx%23_Toc41311961)**Error! Bookmark not defined.**

Gambar 4. 10 Sequence Diagram Login ...............**Error! Bookmark not defined.** Gambar 4. 11 [Sequence Diagram Mengelola Data Barang](file:///G:/LIBRARIES/Documents/TUGAS%20AKHIR/MUNAQOSYAH/REVISI!!/TA_NAUFAL_21_REVISI_MQ.docx%23_Toc41311963)**Error! Bookmark not**   $DGYAKARTA$ **defined.**

Gambar 4. 12 [Sequence Diagram Mengelola Data Barang](file:///G:/LIBRARIES/Documents/TUGAS%20AKHIR/MUNAQOSYAH/REVISI!!/TA_NAUFAL_21_REVISI_MQ.docx%23_Toc41311964)**Error! Bookmark not defined.**

Gambar 4. 13 [Sequence Diagram Mengelola Data Barang](file:///G:/LIBRARIES/Documents/TUGAS%20AKHIR/MUNAQOSYAH/REVISI!!/TA_NAUFAL_21_REVISI_MQ.docx%23_Toc41311965)**Error! Bookmark not defined.**

Gambar 4. 14 [Sequence Diagram Melihat Data Barang](file:///G:/LIBRARIES/Documents/TUGAS%20AKHIR/MUNAQOSYAH/REVISI!!/TA_NAUFAL_21_REVISI_MQ.docx%23_Toc41311966)**Error! Bookmark not defined.**

Gambar 4. 15 [Sequence Diagram Melihat Data Barang](file:///G:/LIBRARIES/Documents/TUGAS%20AKHIR/MUNAQOSYAH/REVISI!!/TA_NAUFAL_21_REVISI_MQ.docx%23_Toc41311967)**Error! Bookmark not defined.**

Gambar 4. 16 [Relasi Tabel.....................................](file:///G:/LIBRARIES/Documents/TUGAS%20AKHIR/MUNAQOSYAH/REVISI!!/TA_NAUFAL_21_REVISI_MQ.docx%23_Toc41311968)**Error! Bookmark not defined.**

Gambar 4. 17 Rancangan Antarmuka Halaman Login**Error! Bookmark not defined.**

Gambar 4. 18 Rancangan Antarmuka Halaman Data Inventaris**Error! Bookmark not defined.**

Gambar 4. 19 Rancangan Antarmuka Halaman Ruangan**Error! Bookmark not defined.**

Gambar 4. 20 Rancangan Antarmuka Halaman Pengaturan**Error! Bookmark not defined.**

Gambar 4. 21 Rancangan Antarmuka Halaman Data Alat Inventaris Pertama ................................................................................**Error! Bookmark not defined.** Gambar 4. 22 Rancangan Antarmuka Halaman Data Alat Inventaris Kedua **Error!** 

LIAGA **Bookmark not defined.**

Gambar 4. 23 Rancangan Antarmuka Halaman Data Alat Inventaris Ketiga **Error! Bookmark not defined.**

Gambar 4. 24 [Use Case Diagram System \(Final\)](file:///G:/LIBRARIES/Documents/TUGAS%20AKHIR/MUNAQOSYAH/REVISI!!/TA_NAUFAL_21_REVISI_MQ.docx%23_Toc41311976) ..**Error! Bookmark not defined.** Gambar 4. 25 [Activity Diagram Operator Mengelola Barang](file:///G:/LIBRARIES/Documents/TUGAS%20AKHIR/MUNAQOSYAH/REVISI!!/TA_NAUFAL_21_REVISI_MQ.docx%23_Toc41311977)**Error! Bookmark not defined.**

Gambar 4. 26 [Activity Diagram Mengelola Data Ruangan \(Final\)...............](file:///G:/LIBRARIES/Documents/TUGAS%20AKHIR/MUNAQOSYAH/REVISI!!/TA_NAUFAL_21_REVISI_MQ.docx%23_Toc41311978)**Error! Bookmark not defined.**

Gambar 4. 27 [Activity Diagram Admin Melihat Data Log Pengguna \(Final\)](file:///G:/LIBRARIES/Documents/TUGAS%20AKHIR/MUNAQOSYAH/REVISI!!/TA_NAUFAL_21_REVISI_MQ.docx%23_Toc41311979) [................................................................................](file:///G:/LIBRARIES/Documents/TUGAS%20AKHIR/MUNAQOSYAH/REVISI!!/TA_NAUFAL_21_REVISI_MQ.docx%23_Toc41311979)**Error! Bookmark not defined.** Gambar 4. 28 [Sequence Diagram Operator Melihat Data Barang \(Final\).....](file:///G:/LIBRARIES/Documents/TUGAS%20AKHIR/MUNAQOSYAH/REVISI!!/TA_NAUFAL_21_REVISI_MQ.docx%23_Toc41311980)**Error! Bookmark not defined.**

Gambar 4. 29 [Operator Melihat Data Ruangan \(Final\)](file:///G:/LIBRARIES/Documents/TUGAS%20AKHIR/MUNAQOSYAH/REVISI!!/TA_NAUFAL_21_REVISI_MQ.docx%23_Toc41311981)**Error! Bookmark not defined.**

Gambar 4. 30 [Sequence Diagram Admin Melihat Data Log Pengguna \(Final\)](file:///G:/LIBRARIES/Documents/TUGAS%20AKHIR/MUNAQOSYAH/REVISI!!/TA_NAUFAL_21_REVISI_MQ.docx%23_Toc41311982)

[................................................................................](file:///G:/LIBRARIES/Documents/TUGAS%20AKHIR/MUNAQOSYAH/REVISI!!/TA_NAUFAL_21_REVISI_MQ.docx%23_Toc41311982)**Error! Bookmark not defined.**

Gambar 4. 31 [Rancangan Relasi Tabel \(Final\)......](file:///G:/LIBRARIES/Documents/TUGAS%20AKHIR/MUNAQOSYAH/REVISI!!/TA_NAUFAL_21_REVISI_MQ.docx%23_Toc41311983)**Error! Bookmark not defined.**

Gambar 4. 32 Rancangan Antarmuka Halaman Login (Final)**Error! Bookmark not defined.**

Gambar 4. 33 Rancangan Antarmuka Halaman Tambah Barang (Final) ......**Error! Bookmark not defined.**

Gambar 4. 34 Rancangan Antarmuka Pengaturan (Final)**Error! Bookmark not** KALIJAGA **defined.**

Gambar 4. 35 Perbandingan Hasil Pengujian Usabilitas Prototype...............**Error! Bookmark not defined.**

Gambar 5. 1 Implementasi Basis Data MYSQL....**Error! Bookmark not defined.** Gambar 5. 2 Implementasi Tabel Pengguna ..........**Error! Bookmark not defined.** Gambar 5. 3 Implementasi Tabel Barang ..............**Error! Bookmark not defined.** Gambar 5. 4 Implementasi Tabel Ruangan............**Error! Bookmark not defined.**

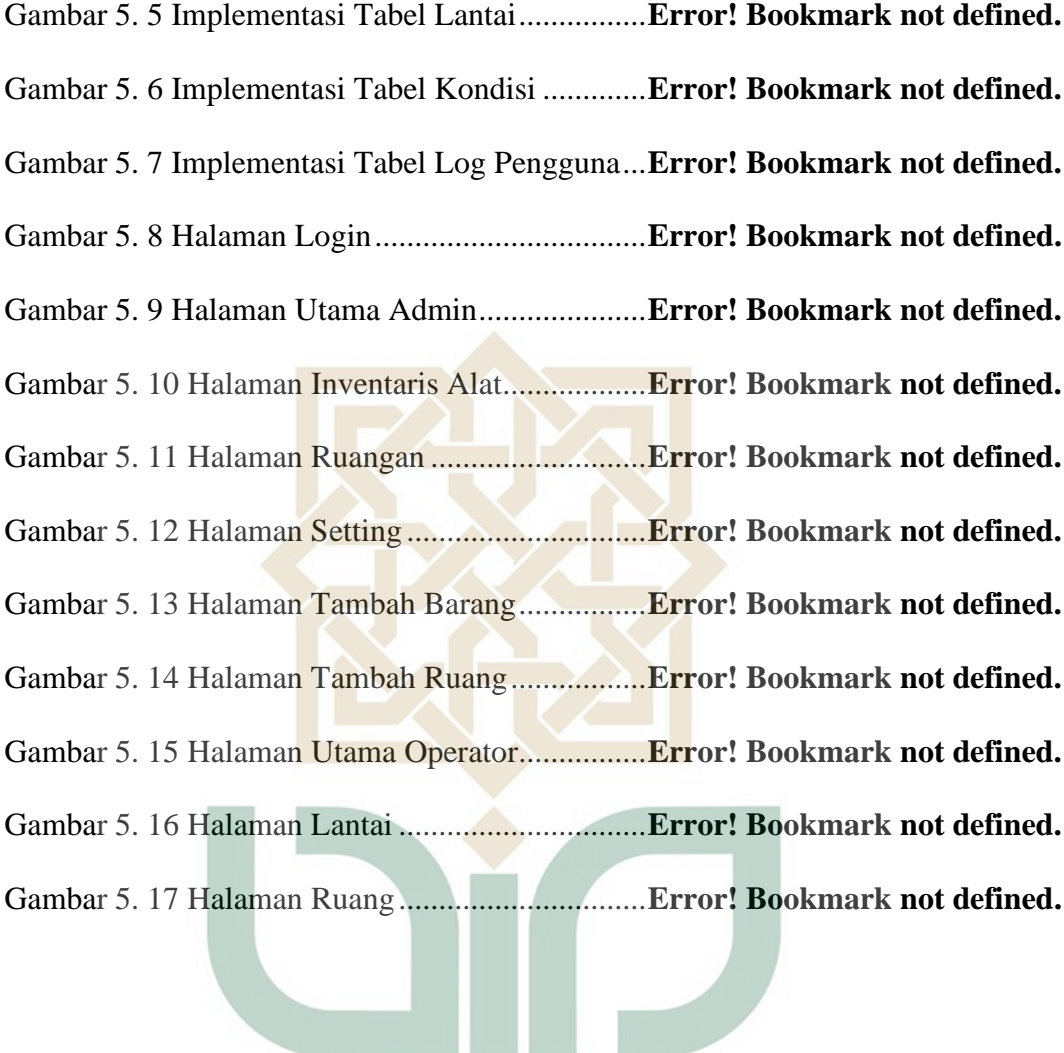

**STATE ISLAMIC UNIVERSITY SUNAN KALIJAGA** YOGYAKARTA

## **DAFTAR LAMPIRAN**

<span id="page-19-0"></span>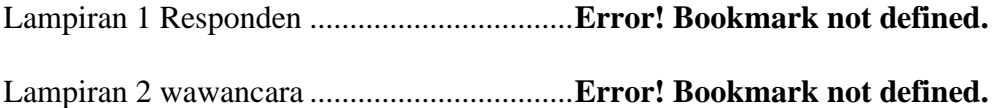

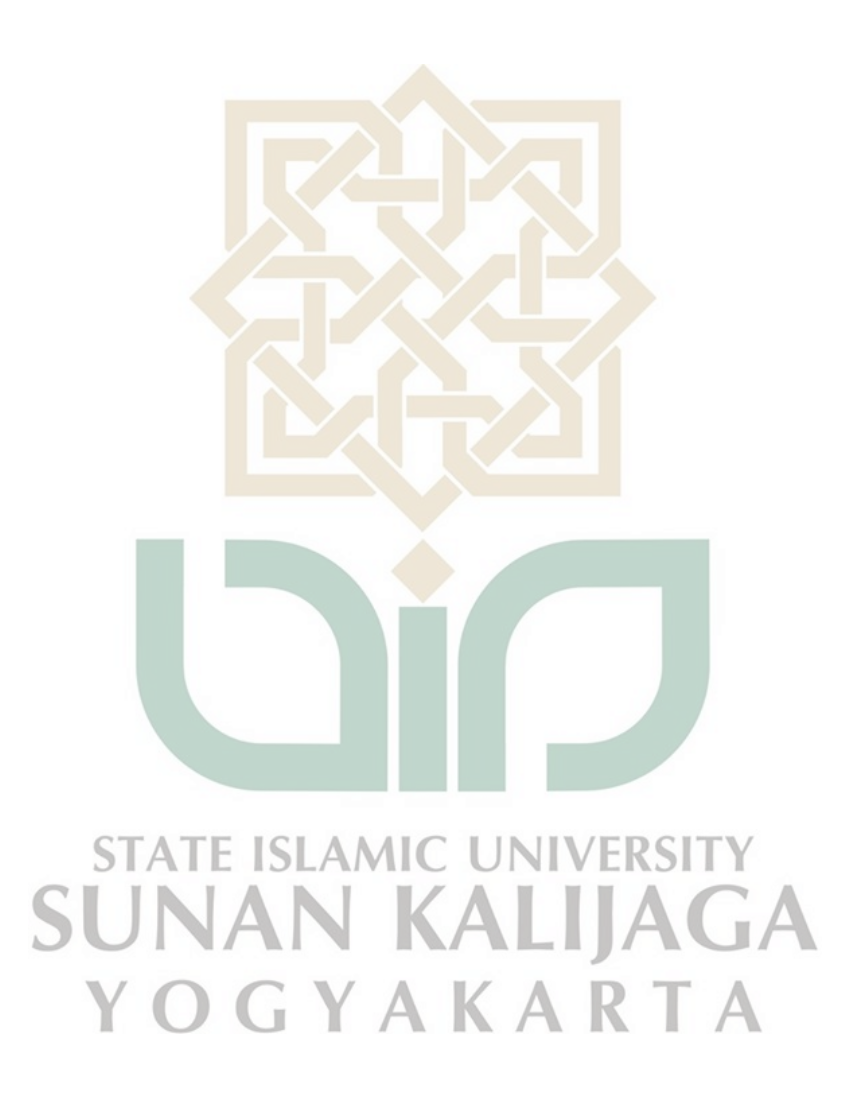

#### **INTISARI**

<span id="page-20-0"></span>Sistem Informasi Manajemen adalah salah satu pemanfaatan teknologi informasi yang dapat memudahkan dalam mengelola dan menghasilkan informasi secara efisien, cepat, menyeluruh, dan akurat. Penggunaan teknologi Sistem Informasi Manajemen akan lebih memudahkan dalam proses dan penyelesaiannya baik dalam pembuatan dan penyampaian informasi kepada pihak yang membutuhkan.

Dengan merancang sistem ke arah yang lebih baik diharapkan dapat membantu dan memudahkan proses yang sedang berjalan sehingga memudahkan dalam pengelolaan data termasuk memproses, menyusun, menyimpan, dan memanipulasi data yang akhirnya menghasilkan data yang akurat.

Pengembangan sistem informasi manajemen laboratorium UIN Sunan Kalijaga dengan menggunakan metode *Prototyping.* Sistem Informasi Inventaris Manajemen Laboratorium UIN Sunan Kalijaga yang dapat memudahkan pegawai pengelola laboratorium dalam pengelolaan data termasuk memproses, menyusun, menyimpan, dan memanipulasi data yang akhirnya menghasilkan data yang akurat secara efisien. OGYAKARTA

**Kata Kunci**: Sistem Informasi, *Prototyping*, Manajemen, Laboratorium, Inventaris

#### **ABSTRACT**

<span id="page-21-0"></span>Management Information System is one of the utilizations of information technology that can facilitate managing and producing information efficiently, quickly, thoroughly, and accurately. The use of Management Information System technology will make it easier in the process and completion both in making and delivering information to those who need it.

By designing the system in a better direction, it is expected to be able to help and facilitate the processes that are running so that it is easier in managing data, including processing, compiling, storing, and manipulating data which ultimately results in accurate data.

Development of laboratory management information system of UIN Sunan Kalijaga by using the Prototyping method. UIN Sunan Kalijaga Laboratory Management Inventory Information System that can facilitate laboratory management personnel in data management including processing, compiling, storing, and manipulating data which ultimately produces accurate data efficiently.

*Keywords: Information Systems, Prototyping, Management, Laboratory, Inventory* YOGYAKARTA

#### **BAB I**

#### **PENDAHULUAN**

#### <span id="page-22-1"></span><span id="page-22-0"></span>**1.1. Latar Belakang**

Perkembangan pesat teknologi informasi dan komunikasi pada masa sekarang ini diikuti oleh banyaknya aktivitas-aktivitas kehidupan manusia yang mencapai standar baru. Kecepatan dan ketepatan menjadi syarat utama dari segala bentuk proses dan kebutuhan yang dilakukan oleh manusia, terlebih dalam hal kebutuhan informasi. Media yang paling banyak digunakan dalam memenuhi kebutuhan informasi dan komunikasi tersebut adalah komputer dan telepon seluler yang semakin disempurnakan dengan adanya internet. Internet menjembatani perpindahan informasi dari berbagai tempat tanpa dibatasi ruang dan waktu dalam waktu yang singkat.

Dalam dunia Pendidikan, dampak positif teknologi memberikan keberlangsungan informasi menjadi sangat cepat dan menyeluruh, data yang berukuran besar jika dikerjakan secara manual membutuhkan tenaga lebih dari satu orang, maka dengan perlengkapan komputer data tersebut dapat ditangani oleh satu orang saja dan juga dengan penggunaan komputer akan lebih cepat dalam penyelesaiannya. dengan kemudahan fasilitas yang diberikan komputer akan mempermudah dalam pembuatan dan penyampaian informasi kepada pihak yang membutuhkan.

Dengan merancang sistem ke arah yang lebih baik diharapkan dapat membantu dan memudahkan proses yang sedang berjalan sehingga memudahkan

dalam pengelolaan data termasuk memproses, menyusun, menyimpan, dan memanipulasi data yang akhirnya menghasilkan data yang akurat. Dalam hal ini sistem diharapkan dapat digunakan untuk keperluan pengelolaan inventaris laboratorium. Untuk itu dibutuhkan suatu sistem informasi yang mengatasi masalah ini, sistem informasi yang dapat menginformasikan data yang ada dengan benar dan akurat.

Dari uraian di atas, penulis mencoba untuk mengembangkan sistem informasi manajemen laboratorium UIN Sunan Kalijaga dengan menggunakan metode pengembangan perangkat lunak *Prototyping.* Sistem Informasi Inventaris Manajemen Laboratorium UIN Sunan Kalijaga yang dapat memudahkan pegawai pengelola laboratorium dalam pengelolaan data termasuk memproses, menyusun, menyimpan, dan memanipulasi data yang akhirnya menghasilkan data yang akurat secara efisien.

#### <span id="page-23-0"></span>**1.2. Rumusan Masalah**

Dari latar belakang dapat dirumuskan beberapa permasalahan yaitu sebagai N KALIJA berikut :

- 1. Bagaimana merancang dan membangun sistem informasi manajemen menggunakan metode Prototyping?
- 2. Bagaimana mengembangkan rancangan sistem informasi tersebut ke dalam sistem informasi manajemen berbasis *website*?
- **3.** Bagaimana menganalisis efektifitas dan efisiensi penggunaan sistem informasi manajemen tersebut?

#### <span id="page-24-0"></span>**1.3. Batasan Masalah**

Agar penyusunan skripsi ini tidak keluar dari pokok permasalahan yang dirumuskan, maka ruang lingkup pembahasan dibatasi pada :

- 1. Metode dalam merancang dan membangun inventaris Laboratorium adalah metode pengembangan *Prototyping.*
- 2. Data inventaris laboratorium Prodi Teknik Informatika.
- 3. Sistem berbasis website.

#### <span id="page-24-1"></span>**1.4. Tujuan Penelitian**

Berdasarkan rumusan masalah di atas, maka tujuan yang ingin diperoleh dari penelitian ini adalah:

- 1. Merancang dan membangun sistem informasi manajemen, guna meningkatkan efektifitas dan efisiensi pencatatan barang dan alat.
- 4. Mengembangkan rancangan sistem informasi manajemen berbasis website.
- <span id="page-24-2"></span>**1.5. Manfaat Penelitian** A I C INIVER
	- 1. Memudahkan pembuatan sistem inventaris karena telah ada rancangan sistemnya.
	- 2. Memudahkan dalam mengelola data inventaris.
	- 3. Memudahkan dalam menghasilkan laporan inventaris*.*
	- 4. Dapat dijadikan referensi penelitian di waktu yang akan datang.

#### <span id="page-25-0"></span>**1.6. Keaslian Penelitian**

Penelitian yang berkaitan dengan pengembangan sistem informasi manajemen inventaris laboratorium UIN Sunan Kalijaga dengan menggunakan model *Prototyping,* sejauh pengetahuan penulis, penelitian tersebut belum pernah dilakukan, hanya ada aplikasi dari KEMENDIKTI tetapi kurang informatif dengan data yang ingin ditinjau secara berkala.

**STATE ISLAMIC UNIVERSITY** 

**SUNAN KALIJAGA** 

YOGYAKARTA

#### **BAB VII**

#### **PENUTUP**

#### <span id="page-26-1"></span><span id="page-26-0"></span>**7.1. Kesimpulan**

Setelah menganalisis permasalahan yang ada, dan berdasarkan hasil dari pembahasan yang terdapat dalam penelitian ini, maka penulis mengambil beberapa kesimpulan sebagai berikut:

- 1. Penelitian ini telah berhasil merancang sistem informasi manajemen Inventaris yang sesuai dengan kebutuhan manajemen Inventaris.
- 2. Penelitian ini telah berhasil mengembangkan sistem informasi untuk pengelolaan Inventaris berbasis web, sesuai dengan analisis kebutuhan dan rancangan yang telah dibuat sebelumnya.
- 3. Penelitian ini berhasil menganalisis efektifitas dan efisiensi penggunaan sistem informasi pada Laboratorium. Hasil ini dapat dilihat dari persentase 100% setuju untuk pengujian efektivitas dan efisiensi sistem.

## <span id="page-26-2"></span>**7.2. Saran**

Pengembangan sistem informasi manajemen inventaris ini tentunya tidak terlepas dari kekurangan dan kelemahan. Oleh karena itu untuk perbaikan dan pengembangan sistem selanjutnya penulis menyarankan beberapa hal diantaranya:

- 1. Perlu perbaikan sistem dari sisi keamanan*.*
- 2. Sistem dapat diintegrasikan dengan sistem informasi UIN Sunan Kalijaga.
- 3. Sistem dapat diinterkoneksikan dengan system lain agar tidak terjadinya beban ganda oleh pengelola system ini.

Demikian saran yang penulis berikan sebagai bahan masukan agar perancangan aplikasi ini dapat berkembang sesuai dengan perkembangan teknologi.

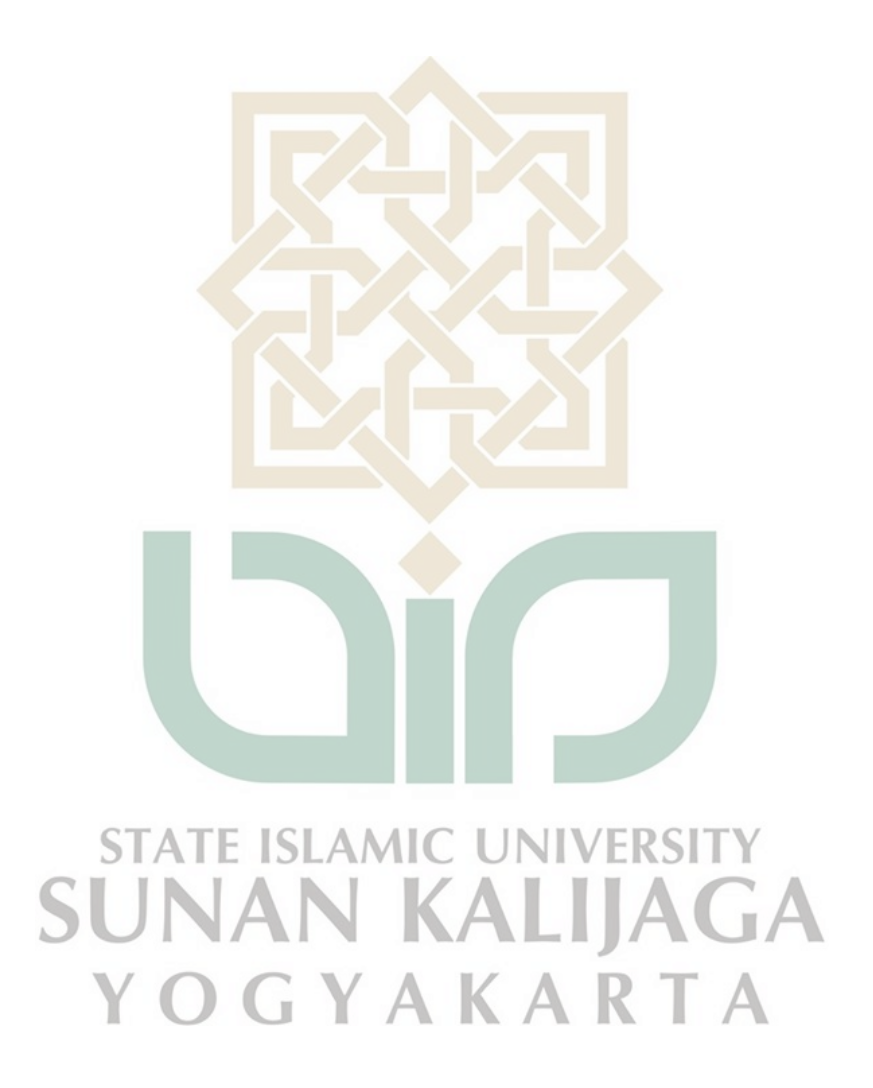

#### **DAFTAR PUSTAKA**

- <span id="page-28-0"></span>Hadibin, M.M., 2012. Sistem informasi perawatan dan inventaris laboratorium pada SMK Negeri 1 Rembang berbasis web. *Speed-Sentra Penelitian Engineering dan Edukasi*, *3*(4).
- Kurniawan, H., Santoso, P.B. and Tantrika, C.F.M., 2014. Rekayasa Sistem Informasi Manajemen Inventaris Jurusan Teknik Industri Universitas Brawijaya. *Jurnal Rekayasa dan Manajemen Sistem Industri*, *2*(4), pp.p884- 895.
- Susanti, N. and Arifin, M., 2012. Sistem Informasi Manajemen Laboratorium (SIMLAB)(Studi Kasus Laboratorium Prodi Sistem Informasi UMK). *Majalah Ilmiah INFORMATIKA*, *3*(1).
- Velayani, R. 2012. Pengembangan Sistem Informasi Akademik Di TK Tiara Chandra Yogyakarta Dengan Metode *Prototyping*. Skripsi, S.Kom,. Teknik Informatika. Universitas Islam Negeri Sunan Kalijaga.

**ISLAMIC UNIVERSITY** Suryaningtyas, M. 2012. Rancang Bangun Sistem Informasi Manajemen Turnamen Futsal Menggunakan Metode *Prototyping*. Skripsi, S.Kom,. Teknik Informatika. Universitas Islam Negeri Sunan Kalijaga